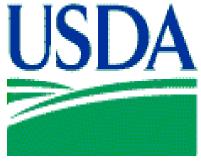

FOOD AND NUTRITION SERVICE

## The Child and Adult Food Care Program (CACFP)

## National Disqualified List (NDL)

# User Manual for Sponsoring Organizations

October 2014

Prepared by: Child Nutrition Programs Program Monitoring and Operational Support

## **Table of Contents**

| 1 | Introduction                                   |
|---|------------------------------------------------|
| 2 | NDL System Access                              |
|   | 2.1 User Login (Figure 1)4                     |
| 3 | Welcome Page (Figure 2)5                       |
| 4 | Accessing the Disqualified Lists               |
|   | 4.1 Disqualified Individuals List (Figure 3)6  |
|   | 4.2 Disqualified Institutions List (Figure 4)7 |
|   | 4.3 Export Results7                            |
| 5 | Search Function (Individuals)7                 |
|   | 5.1 Search for an Individual (Figure 5)7       |
|   | 5.1.1 No Match Result (Figure 6)9              |
|   | 5.1.2 Match Results9                           |
|   | 5.1.3 View Individual (Figure 8)10             |
| 6 | Search Function (Institutions)13               |
|   | 6.1 Search for an Institution (Figure 9)13     |
|   | 6.1.1 No Match Result (Figure 10)15            |
|   | 6.1.2 Match Result (Figure 11)15               |
|   | 6.1.3 View Institution (Figure 12)16           |
| 7 | Bulk Search Individual                         |
|   | 7.1 Bulk Search for an Individual18            |
|   | 7.1.2 Results                                  |
| 8 | Bulk Search Institution                        |
|   | 8.1 Bulk Search for an Institution19           |
|   | 8.1.1 Results                                  |

## **Table of Figures**

| Figure 1: e-Authentication Login Screen     | 4    |
|---------------------------------------------|------|
| Figure 2: Welcome Page                      | 5    |
| Figure 2: Welcome Page (continued)          | 6    |
| Figure 3: Disqualified Individuals List     | 6    |
| Figure 4: Disqualified Institutions List    | 7    |
| Figure 5: Search Individual                 | 8    |
| Figure 6: Search Individual - No Match      | 9    |
| Figure 7: Search Individual – Match Found   | . 10 |
| Figure 8: View Individual                   | . 12 |
| Figure 9: Search Institution                | . 14 |
| Figure 10: Search Institution - No Match    | . 15 |
| Figure 11: Search Institution - Match Found |      |
| Figure 12: View Institution                 | . 17 |
| Figure 13: Bulk Search Individual           | . 18 |
| Figure 14: Bulk Search Individual Results   | . 19 |
| Figure 15: Bulk Search Institution          | . 20 |
| Figure 16: Bulk Search Institution Results  | . 20 |
|                                             |      |

## **1** Introduction

Section 243(c) of Public Law 106-224, the Agricultural Risk Protection Act of 2000, amended § 17(d)(5) of the Richard B. Russell National School Lunch Act (42 U.S.C. 1766 (d)(5)(E)(i) and (ii)) by requiring the U.S. Department of Agriculture (USDA) to maintain a list of institutions, day care home providers, and individuals that have been terminated or otherwise disqualified from Program participation. The law also required USDA to make the list available to State agencies for their use in reviewing applications to participate and to sponsoring organizations to ensure that they do not employ as principals any persons who have been disqualified from the Program. This statutory mandate has been incorporated into § 226.6(c)(7) of the Program regulations.

The purpose of maintaining a National Disqualified List (NDL) and making it available to State agencies and sponsoring organizations is to provide these entities with a tool for promoting Child and Adult Care Food Program (CACFP) integrity by preventing several situations from occurring. First, it prevents institutions whose Program agreements were terminated for cause in one State from simply moving to another State and reapplying for Program participation. Second, it prevents individuals responsible for serious mismanagement from continuing to be involved in Program administration by forming a new corporate entity and entering the Program under a different organizational name. Third, it prevents individuals associated with a disqualified institution from re-entering the Program as a day care home provider, as a principal with another institution, or as a principal in a sponsored center. Finally, it prevents day care home providers terminated for cause by one sponsoring organization from re-entering the Program under the auspices of a different sponsoring organization.

The NDL is a web-based system designed for use by various user types to add, update, search and view the data of disqualified individuals and institutions. Specifically, sponsoring organization users have the ability to access individual and institution disqualified lists and perform searches.

## 2 NDL System Access

The NDL system integrates with the USDA's e-Authentication system. Sponsoring organization users need e-Authentication level one clearance to access the NDL system. Users can obtain an e-Authentication credential at <a href="https://www.eauth.usda.gov/mainpages/eauthWhatIsAccount.aspx">https://www.eauth.usda.gov/mainpages/eauthWhatIsAccount.aspx</a> For questions or problems with obtaining e-Authentication credentials, contact your State agency.

#### 2.1 User Login (Figure 1)

Users must enter the following website to login the NDL system: <u>https://snp.fns.usda.gov/ndlweb/Welcome.action</u>. Then, users must enter their username and password to access the NDL system.

|                                                                | Home                          | About eAuthentic   | ation Help ( | Contact Us Find                                           | d an LRA |  |  |  |  |  |
|----------------------------------------------------------------|-------------------------------|--------------------|--------------|-----------------------------------------------------------|----------|--|--|--|--|--|
| Quick Links                                                    | You are here: eAuthentication | Home > eAuthentica | ation Login  |                                                           |          |  |  |  |  |  |
| ♦ What is an account?                                          |                               |                    |              |                                                           |          |  |  |  |  |  |
| ▷ Create an account                                            |                               |                    |              |                                                           |          |  |  |  |  |  |
| Update your account                                            | LincPass (PIV)                | ?                  | User ID &    | Password                                                  | ?        |  |  |  |  |  |
| Administrator Links<br>► Local Registration<br>Authority Login | Log In your LincPa            | ss (PIV)           |              | SOndl1<br>oot my User ID   Pa<br>STER LOG<br>Change my Pa | IN       |  |  |  |  |  |
|                                                                |                               |                    |              |                                                           |          |  |  |  |  |  |

Figure 1: e-Authentication Login Screen

## 3 Welcome Page (Figure 2)

Successful login brings the user to the Welcome Page of the NDL. The Welcome Page displays the regulatory language that gives USDA the authority and responsibility for maintaining the NDL. From this page, use the navigation bar on the left to access the individual and institution disqualified lists, conduct a search of institution or individual records, and conduct a bulk search of disqualified institutions or individuals.

| USDA United States Department of Agriculture<br>Food and Nutrition Service |                                                                                                    |  |  |  |  |  |  |  |  |  |
|----------------------------------------------------------------------------|----------------------------------------------------------------------------------------------------|--|--|--|--|--|--|--|--|--|
| ·                                                                          |                                                                                                    |  |  |  |  |  |  |  |  |  |
|                                                                            | Print Logout                                                                                                    |  |  |  |  |  |  |  |  |  |
|                                                                            | Welcome To The National Disqualified List Application                                                                                                    |  |  |  |  |  |  |  |  |  |
| Current<br>Disqualifications                                               | Today's Date: Fri May 09, 2014 08:30:26 CDT                                                                                                    |  |  |  |  |  |  |  |  |  |
| ▷ Disqualified<br>Individuals List                                         | Please select the desired feature from the menu on the left.                                                                                                    |  |  |  |  |  |  |  |  |  |
| Disqualified<br>Institutions List                                          | Welcome Sponsoring Organization user.                                                                                                    |  |  |  |  |  |  |  |  |  |
| Search                                                                     |                                                                                                    |  |  |  |  |  |  |  |  |  |
| Search Individual                                                          |                                                                                                    |  |  |  |  |  |  |  |  |  |
| Search Institution                                                         | Introduction<br>Section 243(c) of Public Law 106-224, the Agricultural Risk Protection Act of 2000, amended § 17(d)(5) of the Richard B. Russell National School Lunch Act (42 U.S.C.                                                                                                    |  |  |  |  |  |  |  |  |  |
| Bulk Search<br>Individual                                                  | 1766 (d)(5)(E)(i) and (ii)) by requiring the Department of Agriculture to maintain a list of institutions, family day care home providers, and individuals that have been terminated or otherwise disqualified from Child and Adult Care Food Program (CACFP) participation. The law also required the Department to make the list available to State agencies for their use in reviewing applications to participate and to sponsoring organizations to ensure that they do not employ as principals any persons who |  |  |  |  |  |  |  |  |  |
| Bulk Search<br>Institution                                                 | are disqualified from the Program. This statutory mandate has been incorporated into § 226.6(c)(7) of the CACFP regulations.                                                                                                    |  |  |  |  |  |  |  |  |  |
|                                                                            |                                                                                                    |  |  |  |  |  |  |  |  |  |

**Figure 2: Welcome Page** 

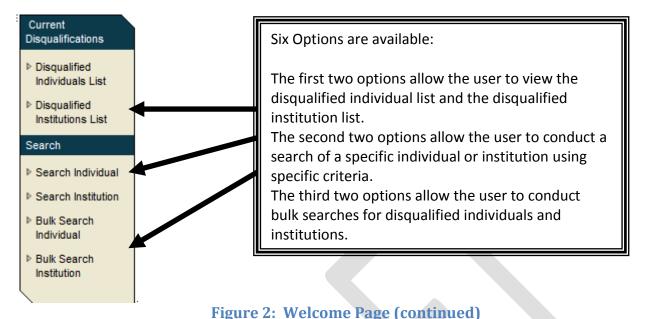

The side navigation bar displays the options available:

## 4 Accessing the Disqualified Lists

To access the disqualified lists, the user clicks on "Disqualified Individuals List" or "Disqualified Institutions List" from the navigation bar.

#### 4.1 Disqualified Individuals List (Figure 3)

The Disqualified Individuals List is a list of all the responsible principals and individuals (RPI) disqualified from participation in the CAFCP. The list displays in alphabetical order by last name and shows the first and last name, address, termination date of the individual, a "yes or no" indicator under debt owed and other legal names, if any. Click on the "First Name", "Termination Date" or "Debt Owed" to change the order in which the list is displayed. The user can maneuver the list by selecting numbers at the top or bottom of the page or by selecting the next or last page.

| Но                                                            | me Print Logout            |                                   |           |                   |
|---------------------------------------------------------------|----------------------------|-----------------------------------|-----------|-------------------|
|                                                               |                            |                                   |           | Export Report     |
| You Are Here: Disqualified Individuals List                   |                            |                                   |           |                   |
| Disqualified Individuals List                                 |                            |                                   |           |                   |
| 8,590 records found, displaying 1 to 25.                      |                            |                                   |           |                   |
| [First/Prev] 1, 2, 3, 4, 5, 6, 7, 8, 9, 10, 11, 12, 13, 14, 1 | 5, 16, 17, 18, 19, 20, 21, | 22, 23, 24, 25 [Next/L            | .ast]     |                   |
| First Name Last Name                                          | Address                    | <u>Termination</u><br><u>Date</u> | Debt Owed | Other Legal Names |

#### Figure 3: Disqualified Individuals List

#### 4.2 Disqualified Institutions List (Figure 4)

The Disqualified Institutions List is a list of all the institutions disqualified from participation in the CACFP. The list displays in alphabetical order the institution's name, address, termination date of the institution, a "yes or no" indicator under debt owed and other institution names, if any. Click on "Termination Date" or "Debt Owed" to change the order in which the list is displayed. The User can maneuver the list by selecting numbers at the top or bottom of the page or by selecting the next or last page.

| Home Print Logout                                                                                                  |               |
|----------------------------------------------------------------------------------------------------|---------------|
|                                                                                                    | Export Report |
| You Are Here: Disqualified Institutions List                                                                       |               |
| Disqualified Institutions List                                                                                     |               |
|                                                                                                    |               |
| 1,918 records found, displaying 1 to 25.                                                                           |               |
| [First/Prev] 1, 2, 3, 4, 5, 6, 7, 8, 9, 10, 11, 12, 13, 14, 15, 16, 17, 18, 19, 20, 21, 22, 23, 24, 25 [Next/Last] |               |
| Institution Name Address Termination Debt Owed Institution Other Names Date                                        |               |

#### **Figure 4: Disqualified Institutions List**

#### 4.3 Export Results

The NDL or the results of a search may be exported to an Excel spreadsheet by clicking the "Export Report" in the right hand corner of the screen.

## **5** Search Function (Individuals)

#### 5.1 Search for an Individual (Figure 5)

To perform a search of an individual:

- 1. Click on Search Individual in the left hand menu;
- 2. Enter the search criteria via text entry, checkbox and drop down selections;
- 3. Click on the Submit button.

|                                                                                                    | nes Department of Agriculture                                                                                                    |
|----------------------------------------------------------------------------------------------------|----------------------------------------------------------------------------------------------------|
|                                                                                                    | nd Nutrition Service                                                                                                    |
|                                                                                                    | Print i Logout                                                                                                    |
|                                                                                                    | ; Filit ; Logout                                                                                                    |
| Current<br>Disqualifications<br>P Disqualified<br>Individuals List<br>P Disqualified<br>Institutions List<br>Search<br>Search Individual<br>P Search Individual<br>P Bulk Search<br>Individual<br>P Bulk Search<br>Institution | You Are Here: Advanced Individual Search         Advanced Individual Search         Personal Information         First Name:         Enter Data         Date of Birth:         mmddyyyy         Disqualification Information:         Program Type         Select One >         Status         State Agency Imposing Disqualification         Select One >         Type of Individual Disqualification         Select One >         Program Type         Select One >         State Agency Imposing Disqualification         Select One >         Type of Individual Disqualification         Select One >         Type of Individual Disqualification         Select One >         Type of Individual Disqualification         Select One >         Termination Date         Ender Owed                                                                                                    |
|                                                                                                    | Submission of false claims for reimbursement       Submission of false information on the application         Simultaneous participation under more than one sponsoring organization       Other         Failure to keep required records       Othor-compliance with the Program meal pattern         A determination that the day care home has been convicted of any activity that occurred during the past seven years and that indicated a lack of business integrity. A lack of Dusiness integrity includes fraud, antitrust violations, embezzlement, theft, forgery, bribery, falsification or fecords, making false statements, receiving stolen property, making false claims, obstruction of justice, or any other activity indicating a lack of business integrity as defined by the State agency, or the concealment of such a conviction       Failure to participate in training         Any other circumstance related to non-performance under the sponsoring organization -day care home agreement, as specified by the sponsoring organization -day care home agreement, as specified by the sponsoring organization or Hostate agency       Failure to participate in training |
|                                                                                                    |                                                                                                    |
|                                                                                                    | Address *Street Number: Enter Data *Street Name/PO Box Number: Enter Data City Enter Data State/Province Select One Select Result List Size 25 ✓                                                                                                    |
|                                                                                                    | (Submit) (Cancel)                                                                                                    |
|                                                                                                    | y Statement   Privacy Policy   Non-Discrimination Statement   Information Quality                                                                                                    |
| © NDL is meant fo                                                                                                    | r the FNS community and other authorized users. Access by others will be prosecuted to the fullest extent of the law.                                                                                                    |

Figure 5: Search Individual

#### 5.1.1 No Match Result (Figure 6)

The NDL system alerts the user when a search produces a "No Match". Users can return to the search function by selecting "Return to Criteria" or return to the welcome page by selecting "Home".

| United States Department of Agriculture<br>Food and Nutrition Service                                                                  |                                  |
|----------------------------------------------------------------------------------------------------|----------------------------------|
|                                                                                                    |                                  |
| Home Print Logout                                                                                                    |                                  |
| 1                                                                                                    | Return to Criteria Export Report |
| You Are Here: Search Individual Results                                                                                                | I                                |
| Search Individual Results                                                                                                    |                                  |
| Search Criteria: First Name=Filipo; Last Name=Marino; Date of Birth=08061966<br>Page: 1                                                |                                  |
| First Name Last Name Individual Type Address Termination Date                                                                          |                                  |
| No Search Results Found                                                                                                    |                                  |
| Page: 1                                                                                                    |                                  |
| NDL (USDA.gov (FNS Home)                                                                                                    |                                  |
| FOIA   Accessibility Statement   Privacy Policy   Non-Discrimination Statement   Information Quality                                   |                                  |
| © NDL is meant for the FNS community and other authorized users. Access by others will be prosecuted to the fullest extent of the law. |                                  |

### Figure 6: Search Individual - No Match

#### 5.1.2 Match Results

The following screen is displayed when a search produces matches.

|                 | ent of Agriculture                 |           |                    |                    |                                                    |                     |                                   |              |                   |                    |               |
|-----------------|------------------------------------|-----------|--------------------|--------------------|----------------------------------------------------|---------------------|-----------------------------------|--------------|-------------------|--------------------|---------------|
|                 |                                    |           |                    |                    | Print                                              | Logout              |                                   |              |                   |                    |               |
|                 |                                    |           |                    |                    |                                                    |                     |                                   |              |                   | Return to Criteria | Export Report |
|                 | Here: Individ                      |           | esults             |                    |                                                    |                     |                                   |              |                   |                    |               |
|                 | Criteria: State /                  |           | sing Disqualificat | ion=Maryland       |                                                    |                     |                                   |              |                   |                    |               |
|                 | ds found, disp                     |           | i.                 |                    |                                                    |                     |                                   |              |                   |                    |               |
| Individua<br>ID | <b>v] 1</b> , 2, 3, 4, 5  <br>al F | irst Name | Last Name In       | dividual Type      | Address                                            | Termination<br>Date | Debt Other<br>Owed Legal<br>Names | Status       | Pending<br>Status | Dupe<br>RPI        |               |
| 9284            | View                               | Chanda    | Adkisson           | Institution<br>RPI | Hillsway<br>Ave<br>Baltimore,<br>MD 21234-<br>5911 | 04/18/2010          | No                                | Removed      |                   | No                 |               |
| 12690           | View                               | Candice   | Anderson           | Institution<br>RPI | Main<br>Street<br>Largo, MD<br>20770               | 07/07/2013          | No                                | Disqualified |                   | No                 |               |
| 12691           | View                               | Candice   | Anderson           | Institution<br>RPI | Second<br>Ave<br>Bowie, MD<br>20775                | 05/05/2013          | No                                | Disqualified |                   | Yes                |               |
| 12670           | Aller                              | Dav       | Anderson           | Institution        | Anderson                                           | 01/12/2013          | No                                | Deleted      |                   | No                 |               |

#### Figure 7: Search Individual – Match Found

#### 5.1.3 View Individual (Figure 8)

The "View Individual" screen provides additional information associated with the disqualified individual (that is not personally identifiable information (PII) data (i.e., birth dates).

#### View Individual:

This section displays the full name of the disqualified individual and his/her status (i.e., Disqualified, Removed or Pending). The status "Removed" means the individual is no longer on the list. The Sponsoring Organization should monitor individuals who have been removed from the list to ensure that Serious Deficiencies do not recur. The status "Pending" means the State agency submitted the individual for disqualification but the FNS Regional Office has not yet approved the disqualification. The status changes to "Disqualified" after FNS Regional Office approves the disqualification of the individual.

#### **Other Personal Information:**

This section displays the individuals' other legal names, address, address verification result, date validated and the staff who validated the address. Validation results reveal whether or not the NDL system recognizes the address. If the system recognizes the address, it populates the field with "validated". If the system does not recognize the address, the State agency user can alter the address or override the validation.

#### Disqualification Information:

This section displays the respective FNS Regional Office, State agency, termination date of the individual, the type of individual disqualification (i.e., FDCH Provider, Independent or Institution Responsible Principal or Individual (RPI)) debt owed, original debt amount, amount paid, and date debt paid in full.

- The "Debt Owed" field indicates if the individual owes a debt.
- If an individual owes a debt, the State agency user will be required to enter the original debt amount.
- The "Amount Paid" is an optional field that the FNS user can complete when payment is received.
- When the debt is paid in full, the FNS user enters the date the final payment was made in the "Date Debt Paid in Full". After the debt, including interest, is paid in full and date of final payment is recorded in the system, the individual will be removed from the NDL 7 years from the effective date of termination or the date the debt is paid in full if greater than 7 years.
- The NDL system displays the disqualification reason(s) at the bottom of the screen, as well as any comments entered.

| Food and Nutrition Service                                                                                                    | SDA United States D                   | Department of Agriculture                                                 |                 |                   |   |
|----------------------------------------------------------------------------------------------------|---------------------------------------|---------------------------------------------------------------------------|-----------------|-------------------|---|
| Version Control       Version Control <ul> <li></li></ul>                                                                                                    |                                       |                                                                           |                 |                   |   |
| Return to criteria       Variation         Image: Status       Variation         Image: Status       Period Advisor         Image: Status       Period Advisor                                                                                                    | 7. 7-                                 |                                                                           |                 |                   |   |
| Provide Termination Control Additional Status Remote Status Remote St                                          |                                       |                                                                           |                 |                   |   |
| Proventications       Virtual Individual Mana: Chandisa Addission         Proventications       Decentifications addission         Proventications       Decentifications addission         Proventications       Decentifications         Proventications       Decentifications         Proventications       Decentingentifications                                                                                                    |                                       | Ret                                                                       | urn to Criteria | Return to Results | 2 |
| <ul> <li>Publication</li> <li>Publication</li> <li></li></ul> | unem                                  |                                                                           | 1               |                   |   |
| Prededications         Search Institution         Search Institution         Search Institution         Search Institution         Search Institution         Descent Institution         Search Institution         Descent Institution         Descent Institutin         Descent Instin Frain Nolinsti                                                                                                    | Disqualified In<br>Individuals List D | ndividual Name: Chanda Adkisson<br>isqualification Status: Removed        | I               |                   |   |
| Search Institution       Other Legal Names: Nove         Nove:       Matrixes: Nove         Static Search Institution       Matrixes: Nove         Bitt Search Institution       Matrixes: Nove         Bitt Search Institution       Matrixes: Nove         Bitt Search Institution       Matrixes: Nove         Bitt Search Institution       Matrixes: Nove         Search Institution       Matrixes: Nove         Search Institution       Matrixes: Nove         Search Institution       Matrixes: Nove         Search Institution       Matrixes: Nove         Search Institution       Matrixes: Nove         Search Institution       Region: Mid Allantic         Contention       Region: Mid Allantic         Termination Date: 04182010       Type of Individual Disqualification: Institution RPI         Debt Owed: No       Original Bet Amora (In US Dolars): NONE         Original Bet Amora (In US Dolars): NONE       Matrixes         Matrixes Paral In First with Organization: Hilendale Child       Debt Owed: No         Original Bet Amora (In US Dolars): NoNE       Matrixes         State Angeroy Imposing Disqualification: Nayland       Codate Informatione         State Angeroy Imposing Disqualification: Nayland       Codate Informatione         Olivei fi       Distone                                                                                                    | Institutions List                     |                                                                           |                 |                   |   |
| Build Search<br>Institution       Hardman Ave<br>Ballimore, Maryland 21234<br>Unided States of America.         Dutk Search<br>Institution       Project 11 (Visided<br>Visided by : mwgane 21234<br>Uvisided by : mwgane 21234<br>Uvisided Dispatification: Institution RPI<br>Debt Owe: No<br>Original Debt Amen (fu US Dollary: NONE<br>Debt Owe: No<br>Oviginal Debt Amen (fu US Dollary: NONE<br>Devisione<br>Uvisided Debt Amen (fu US Dollary: NONE<br>Devisione<br>1) School and Community Nutrition Programs<br>Comment Information:<br>1) School and Community Nutrition Programs<br>Comment Information:<br>2) State Department of Education<br>Cherei<br>Ballimore<br>Prone 4107270199<br>Area 30230535<br>Emait         Ballimore<br>Debt Owe: No<br>Oviginal Department of Education<br>Cherei                                                                                                    | 0                                     |                                                                           |                 |                   |   |
| Institution       Validation Result: Validated<br>Det Validated: NOVE         Disquelification Information         Region: Mid Allantic         Termination Date: Valid2010         Type of Individual Disqualification: Institution RPI         Det Ower: No         Original Both Amount (in US Dollars): NOVE         Amount Paid (in US Dollars): NOVE         Amount Paid (in US Dollars): NOVE         Amount Paid (in US Dollars): NOVE         Amount Paid (in US Dollars): NOVE         Date Det Amount (in US Dollars): NOVE         Amount Paid (in US Dollars): NOVE         Date Det Provider's Sponsoring Organization: Hillendale Child         Development         Individual's Title with Organization: Hillendale Child         Development         Individual's Title with Organization: Hanyland         Contact Information         1. School and Community Nutrition Programs         Chief         200 West Baltimore Street         Baltimore         Phone: 4107670199         Fa: 4103262635         Email:         Pione: 4107670199         Fa: 4107670199         Fa: 4107670199         Fa: 4107670199         Fa: 4107670199         Fa: 4107670199         Fa: 4107670199                                                                                                    | Bulk Search H<br>Individual U         | illisway Ave<br>altimore,Maryland 21234                                   |                 |                   |   |
| Region: Mid Attantic         Termination Date: 04/18/2010         Type of Individual Disqualification: Institution RPI         Debt Owed: No         Original Debt Amount (in US Dollars): NONE         Amount Paid (in US Dollars): NONE         Date Debt Paid In Full: NONE         Bate Debt Paid In Full: NONE         State Agency Imposing Disqualification: Hilendale Child         Deviation         Contact Information:         1) School and Community Nutrition Programs         Chief         200 West Baltimore Street         Baltimore         Phone: 4107570199         Fax: 410332635         Email:         2) State Department of Education         Chief         Baltimore         Phone: 4107570199         Fax: 410332635         Email:         2) State Department of Education         Chief         Baltimore         Phone: 4107570199         Fax: 410332635         Email:         2) State Department of Education         Chief         Phone:         Phone:         Phone:         Phone:         Phone:         Phone:                                                                                                    | Institution V<br>D                    | ate Validated : NONE                                                      |                 |                   |   |
| Termination Date: 04/18/2010         Type of Individual Disqualification: Institution RPI         Debt Ownet: No         Original Debt Amount (In US Dollars): NONE         Amount Paid (In US Dollars): NONE         Date Debt Paid In Full : NONE         Name of Provider's Sponsoring Organization: Hillendale Child         Development         Individual's Title with Organization: Hillendale Child         Development         Individual's Title with Organization: Haryland         Contact Information:         1) School and Community Nutrition Programs         Ohlef         200 West Baltimore Street         Baltimore         Phone: 4107670199         Fax: 410332635         Email:         Distore         Distore         Distore         Distore         Distore         Baltimore         Phone: 4107670199         Fax: 410332635         Email:         Distore         Distore                                                                                                    | Γ                                     | Disqualification Information                                              |                 |                   |   |
| Comments:                                                                                                    | R                                     | egion: Mid Atlantic                                                       |                 |                   |   |
| Comments:                                                                                                    |                                       |                                                                           |                 |                   |   |
| Comments:                                                                                                    | D                                     | lebt Owed: No                                                             |                 |                   |   |
| Comments:                                                                                                    | A                                     | mount Paid (In US Dollars): NONE                                          |                 |                   |   |
| Comments:                                                                                                    | D                                     | levelopment                                                               |                 |                   |   |
| Comments:                                                                                                    | C<br>1<br>C                           | contact Information:<br>) School and Community Nutrition Programs<br>hief |                 |                   |   |
| Comments:                                                                                                    |                                       |                                                                           |                 |                   |   |
| Comments:                                                                                                    | F                                     | ax: 4103332635                                                            |                 |                   |   |
| Comments:                                                                                                    |                                       |                                                                           |                 |                   |   |
| Comments:                                                                                                    | В                                     | altimore                                                                  |                 |                   |   |
| Comments:                                                                                                    | F                                     | ax: 4103332635                                                            |                 |                   |   |
|                                                                                                    |                                       |                                                                           |                 |                   |   |
|                                                                                                    |                                       |                                                                           |                 |                   |   |
| Status Comments:<br>please remove<br>Files have not been uploaded.                                                                                                    | S                                     | tatus Comments:                                                           |                 |                   |   |
| Files have not been uploaded.                                                                                                    | F                                     | iles have not been uploaded.                                              |                 |                   |   |
| No supporting documentation<br>has been uploaded.                                                                                                    |                                       |                                                                           |                 |                   |   |

Figure 8: View Individual

## 6 Search Function (Institutions)

#### 6.1 Search for an Institution (Figure 9)

To perform a search of an institution:

- 1. Click on Search Institution in the left hand menu;
- 2. Enter the search criteria via text entry, checkbox and drop down selections;
- 3. Click on the Submit button.

| <form></form>                                                                                                    | USDA United Sta                                                                                                    | Ites Department of Agriculture                                                                                                    |  |
|----------------------------------------------------------------------------------------------------|----------------------------------------------------------------------------------------------------|----------------------------------------------------------------------------------------------------|--|
| <form></form>                                                                                                    | Food a                                                                                                    |                                                                                                    |  |
| <form></form>                                                                                                    | ₩₩₩                                                                                                    |                                                                                                    |  |
| because reporting production of the information of the infittion of the production of the infittion of the infittion of th | Isqualifications Disqualified Individuals List Disqualified Institutions List earch Search Individual Search Institution Bulk Search Bulk Search | Search Institution         Institution Mane:         Institution Name:         Ener Data         State One         Select One         State Agency Imposing Disqualification:         Select One         State Agency Imposing Disqualification:         Select One         Select One         Select One         Select One         The Debt Owed:         Select One         Select One         Termination Date                                                                                                    |  |
| *Street Number:<br>*Street Name/PO Box Number:<br>City<br>Enter Data Starts *<br>State/Province<br>Select Result List Size                                                                                                    |                                                                                                    | <ul> <li>applicable redering procurement regulations</li> <li>applicable redering procurement institution's application, including but program by detail of any detail institution dues in a control time of a determination that the institution's application, including that program's requirements. Nowever, this prohibition dues in a control time of a determination that the institution's application, including that program's requirements. Nowever, this prohibition dues in a control time of the service of the service of th</li></ul> |  |
| (Submit) (Cancel)                                                                                                    |                                                                                                    | *Street Number:<br>*Street Name/PO Box Number:<br>City<br>Enter Data Starts *<br>State/Province<br>Select One *<br>Select Result List Size<br>25 *                                                                                                    |  |

Figure 9: Search Institution

#### 6.1.1 No Match Result (Figure 10)

The NDL system alerts the user when a search produces a "No Match". Users can return to the search function by selecting "Return to Criteria" or the welcome page by selecting "Home".

|                                                   |         | Home Print Logout |  |
|---------------------------------------------------|---------|-------------------|--|
|                                                   |         |                   |  |
| You Are Here: Search Institution Results          |         |                   |  |
| Search Institution Results                        |         |                   |  |
| Search Criteria: Institution Name=charlies(Start) |         |                   |  |
| Institution Name                                  | Address | Termination Date  |  |
| No Search Results Found                           |         |                   |  |
| Page: 1                                           |         |                   |  |

#### **Figure 10: Search Institution - No Match**

### 6.1.2 Match Result (Figure 11)

The following screen is displayed when the search results in a match.

| <u> </u> |                  | No. of the second second secon |                                       |                                                                      |                        |                     |              | 3                             |              |                   |
|----------|------------------|----------------------------------------------------------------------------------------------------|---------------------------------------|----------------------------------------------------------------------|------------------------|---------------------|--------------|-------------------------------|--------------|-------------------|
|          |                  |                                                                                                    |                                       |                                                                      |                        | Pri                 | nt Lo        | gout                          |              |                   |
|          |                  |                                                                                                    |                                       |                                                                      |                        |                     |              |                               |              |                   |
|          |                  |                                                                                                    | rch Institution Results               |                                                                      |                        |                     |              |                               |              |                   |
|          | Search           | n Institutio                                                                                                    | on Results                            |                                                                      |                        |                     |              |                               |              |                   |
|          | Search C         | Criteria: Sta                                                                                                    | te Agency Imposing Dis                | qualification=Massa                                                  | achusetts              |                     |              |                               |              |                   |
|          | 3 records        | found disp                                                                                                    | laying all records.                   |                                                                      |                        |                     |              |                               |              |                   |
|          | Page: 1          |                                                                                                    |                                       |                                                                      |                        |                     |              |                               |              |                   |
|          | Institutio<br>ID | n                                                                                                    | Institution Name                      | Address                                                              | Type of<br>Institution | Termination<br>Date | Debt<br>Owed | Institution<br>Other<br>Names | Status       | Pending<br>Status |
|          | 2240             | View                                                                                                    | The Future<br>Children's<br>Center    | 60 Pleasant<br>St<br>Dorchester,<br>MA 02125-<br>1839                | Independent<br>Center  | 12/22/2005          | No           |                               | Disqualified |                   |
|          | 2422             | View                                                                                                    | Lawson<br>Enterprises<br>Incorporated | 433 N Main<br>St<br>Poplar Bluff,<br>MO 63901-<br>5107               |                        |                     | No           |                               | Removed      |                   |
|          | 2658             | View                                                                                                    | Watch Me<br>Grow                      | 550 Russells<br>Mills Rd<br>South<br>Dartmouth,<br>MA 02748-<br>1104 | Independent<br>Center  | 12/04/2006          | No           |                               | Disqualified |                   |
|          |                  | found, disp                                                                                                    | laying all records.                   |                                                                      |                        |                     |              |                               |              |                   |
|          | Page: 1          |                                                                                                    |                                       |                                                                      |                        |                     |              |                               |              |                   |

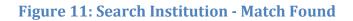

#### 6.1.3 View Institution (Figure 12)

The "View Institution" screen provides additional information associated with the disqualified institution.

#### **View Institution:**

This section displays the full name of the disqualified institution and its status (i.e., Disqualified, Removed or Pending). The status "Removed" means the institution is no longer on the list. The status "Pending" means the State agency submitted the institution for disqualification but the FNS Regional Office has not yet approved the disqualification.

#### **Other Institution Information:**

This section displays the institutions' other names (if any), address, address verification result, date validated and the staff who validated the address. Validation results reveal whether or not the NDL system recognizes the address. If the system recognizes the address, it populates the field with "validated". If the system does not recognize the address, the State agency user can alter the address or override the validation.

#### **Disqualification Information:**

This section displays the respective FNS Regional Office, termination date of the institution, debt owed, original debt amount, amount paid, and date debt paid in full.

- The "Debt Owed" field indicates if the institution owes a debt.
- If an institution owes a debt, the State agency is required to enter the original debt amount.
- The "Amount Paid" is an optional field that the FNS user can complete when payment is received.
- When the debt is paid in full, the FNS user enters the date the last payment was made in the "Date Debt Paid in Full". After the debt, including interest, is paid in full, the institution will automatically be removed from the NDL 7 years from the effective date of termination the date the debt was paid if greater than 7 years.
- The NDL system displays the disqualification reason(s) at the bottom of the screen, as well as any comments entered.

#### **Responsible Principals or Individuals (RPI):**

The section displays the RPI responsible for the disqualification, as well as the person's title within the institution and if the person is responsible for the debt. This section also includes other legal names and the address of the RPI.

| a bala stand of                                                            |                                                                                                    |                                      |  |  |  |  |  |
|----------------------------------------------------------------------------|----------------------------------------------------------------------------------------------------|--------------------------------------|--|--|--|--|--|
| USDA United States Department of Agriculture<br>Food and Nutrition Service |                                                                                                    |                                      |  |  |  |  |  |
|                                                                            |                                                                                                    |                                      |  |  |  |  |  |
|                                                                            |                                                                                                    |                                      |  |  |  |  |  |
|                                                                            | Print Logout                                                                                                    | Return to Criteria Return to Results |  |  |  |  |  |
|                                                                            | You Are Here: View Institution                                                                                                    |                                      |  |  |  |  |  |
| Current                                                                    | View Institution                                                                                                    |                                      |  |  |  |  |  |
| Disqualifications                                                          | Institution Name: Christ Temple Church<br>Disqualification Status: Disqualified                                                                                                    |                                      |  |  |  |  |  |
| Disqualified<br>Individuals List                                           | Pending Action Status:                                                                                                    |                                      |  |  |  |  |  |
| Disgualified<br>Institutions List                                          | Other Institution Information                                                                                                    |                                      |  |  |  |  |  |
| Search                                                                     | Type of Institution: Independent Center                                                                                                    |                                      |  |  |  |  |  |
| ▶ Search Individual                                                        | DUNS Number: 213980774<br>FEIN Number: NONE                                                                                                    |                                      |  |  |  |  |  |
| Search Institution                                                         | Other Business Names:                                                                                                    |                                      |  |  |  |  |  |
| Bulk Search<br>Individual                                                  | Excel Child Care                                                                                                    |                                      |  |  |  |  |  |
| Bulk Search<br>Institution                                                 | Address:<br>701 Cherry Hill Rd                                                                                                    |                                      |  |  |  |  |  |
|                                                                            | Baltimore, 21225<br>United States of America.                                                                                                    |                                      |  |  |  |  |  |
|                                                                            | Validation Result : Validated<br>Date Validated : NONE<br>Validated 9: mwagner                                                                                                    |                                      |  |  |  |  |  |
|                                                                            | Disqualification Information                                                                                                    |                                      |  |  |  |  |  |
|                                                                            | Region: Mid Atlantic                                                                                                    |                                      |  |  |  |  |  |
|                                                                            | Termination Date: 04/08/2005                                                                                                    |                                      |  |  |  |  |  |
|                                                                            | Debt Owed: No<br>Original Debt Amount(In US Dollars): NONE                                                                                                    |                                      |  |  |  |  |  |
|                                                                            | Amount Paid(In US Dollars): NONE<br>Date Debt Paid In Full : NONE                                                                                                    |                                      |  |  |  |  |  |
|                                                                            | State Agency Imposing Disqualification: Maryland<br>Contact Information:                                                                                                    |                                      |  |  |  |  |  |
|                                                                            | 1) School and Community Nutrition Programs<br>Chief                                                                                                    |                                      |  |  |  |  |  |
|                                                                            | 200 West Baltimore Street                                                                                                    |                                      |  |  |  |  |  |
|                                                                            | Baltimore Phone: 4107670199                                                                                                    |                                      |  |  |  |  |  |
|                                                                            | Email:                                                                                                    |                                      |  |  |  |  |  |
|                                                                            | 2) State Department of Education<br>Chief                                                                                                    |                                      |  |  |  |  |  |
|                                                                            | Baltimore                                                                                                    |                                      |  |  |  |  |  |
|                                                                            | Phone: 4107670199<br>Fax: 4103332635                                                                                                    |                                      |  |  |  |  |  |
|                                                                            | Email:                                                                                                    |                                      |  |  |  |  |  |
|                                                                            | Disqualification Reasons:                                                                                                    |                                      |  |  |  |  |  |
|                                                                            | 1)Failure to perform any of the other financial and administrative responsibilities required by \$226.6<br>2)Failure to return to the State agency any advance payments that exceeded the amount earned for serving eligible meals, or failure to return disallowed start-up or expansion<br>payments |                                      |  |  |  |  |  |
|                                                                            |                                                                                                    |                                      |  |  |  |  |  |
|                                                                            | Comments:<br>NONE                                                                                                    | _                                    |  |  |  |  |  |
|                                                                            | Status Comments:<br>Please remove                                                                                                    |                                      |  |  |  |  |  |
|                                                                            | Files have not been uploaded.                                                                                                    |                                      |  |  |  |  |  |
|                                                                            | Review Support Documents                                                                                                    |                                      |  |  |  |  |  |
|                                                                            | Support Doc                                                                                                    | _                                    |  |  |  |  |  |
|                                                                            | Responsible Principals or Individuals                                                                                                    |                                      |  |  |  |  |  |
|                                                                            |                                                                                                    | _                                    |  |  |  |  |  |

## Figure 12: View Institution

## 7 Bulk Search Individual

#### 7.1 Bulk Search for an Individual

When you click the "Bulk Search Individual" left-side menu option, you are taken to a screen that allows you to upload a comma delimited file for bulk individual searching of the disqualified lists. The bulk matching file must be a comma-separated values (CSV) file with a .txt extension. Each record in the CSV file should follow the format:first\_name,last\_name,date\_of\_birth. The data of birth format must be yyyymmdd. Sample record - John,Crane,19661022.

The results screen shows all matches from your search requests as well as any validation errors for records with bad data.

Input:

|                                                                                                   | tes Department of Agriculture<br>Ind Nutrition Service                                                                                                    |  |  |  |  |  |
|---------------------------------------------------------------------------------------------------|----------------------------------------------------------------------------------------------------|--|--|--|--|--|
| × 1                                                                                               |                                                                                                    |  |  |  |  |  |
|                                                                                                   | Print Logout                                                                                                    |  |  |  |  |  |
| Current<br>Disqualifications                                                                      | You Are Here: Bulk Search for Individuals<br>Bulk Search for Individuals                                                                                                    |  |  |  |  |  |
| <ul> <li>Disqualified<br/>Individuals List</li> <li>Disqualified<br/>Institutions List</li> </ul> | Please Upload Your File                                                                                                    |  |  |  |  |  |
| Search  Search Individual  Search Institution                                                     | Upload File: C:tempIndividual_Bulk_ []Browse]<br>Submit<br>Note: The bulk matching file must be a comma-separated values (CSV) file with a .txt extension. Each record in the CSV file should follow the format:first_name,last_name,date_of_birth. |  |  |  |  |  |
| Bulk Search<br>Individual                                                                         | The data of birth format must be yyyymmdd. Sample record - John,Crane,19661022                                                                                                    |  |  |  |  |  |
| ▶ Bulk Search<br>Institution                                                                      |                                                                                                    |  |  |  |  |  |

Figure 13: Bulk Search Individual

#### 7.1.2 Results

| Usited States Department of Agriculture<br>Food and Nutrition Service                             |                                                            |                                       |              |                                                       |             |          |          |  |
|---------------------------------------------------------------------------------------------------|------------------------------------------------------------|---------------------------------------|--------------|-------------------------------------------------------|-------------|----------|----------|--|
| <u>برا</u>                                                                                        |                                                            |                                       |              |                                                       |             | 3        |          |  |
|                                                                                                   |                                                            |                                       |              |                                                       | Print Logo  | ut       |          |  |
| Current<br>Disqualifications                                                                      | Bulk Individual M<br>File Name : Individu                  | Match File Processonal_Bulk_Match.txt | ed           |                                                       |             |          |          |  |
| <ul> <li>Disqualified<br/>Individuals List</li> <li>Disqualified<br/>Institutions List</li> </ul> | Content Type : text/plain Individual Bulk Matching Results |                                       |              |                                                       |             |          |          |  |
| Search                                                                                            | 3 records found, disp<br>Page: 1                           | playing all records.                  |              |                                                       |             |          |          |  |
| Search Individual                                                                                 | First Name                                                 | Last Name                             | Dateof Birth | Termination Date                                      | Street Name | City     | Zip Code |  |
| Search Institution                                                                                | Paul                                                       | Lindsey                               | 1966-10-01   |                                                       | Willow Lane | Portland | 97021    |  |
| ▷ Bulk Search                                                                                     | Joyce                                                      | Reed                                  | 1948-12-01   |                                                       | Archer Blvd | Salem    | 97330    |  |
| Individual                                                                                        | Anthony                                                    | Strabo                                |              |                                                       |             |          |          |  |
| Bulk Search<br>Institution                                                                        | 3 records found, disp<br>Page: 1                           | olaying all records.                  |              |                                                       |             |          |          |  |
|                                                                                                   | Individual Bulk                                            | Matching Validation                   | on Results   |                                                       |             |          |          |  |
|                                                                                                   |                                                            |                                       |              | e of Birth format must be<br>th format must be yyyyMM |             |          |          |  |

#### Figure 14: Bulk Search Individual Results

### 8 Bulk Search Institution

#### 8.1 Bulk Search for an Institution

When you click the "Bulk Search Institution" left-side menu option, you are taken to a screen that allows you to upload a comma delimited file for bulk institution searching of the disqualified lists. The bulk matching file must be a comma-separated values (CSV) file with a .txt extension. Each record in the CSV file should follow the format:organization\_name,street\_name,city,zip\_code,fein or duns number. Be sure to not include street numbers or a zip code suffix such as 36301-8023. Sample records: Nettles Academy,Lagrand Dr,Dothan,36301,123

The results screen shows all matches from your search requests as well as any validation errors for records with bad data.

Input:

| United States Department of Agriculture<br>Food and Nutrition Service |                                                                                                    |  |  |  |  |  |  |
|-----------------------------------------------------------------------|----------------------------------------------------------------------------------------------------|--|--|--|--|--|--|
| <b>بَخْ الْجُرَّ</b>                                                  |                                                                                                    |  |  |  |  |  |  |
|                                                                       | Print Logout                                                                                                    |  |  |  |  |  |  |
|                                                                       | You Are Here: Bulk Search for Institutions                                                                                                    |  |  |  |  |  |  |
| Current<br>Disqualifications                                          | Bulk Search for Institutions                                                                                                    |  |  |  |  |  |  |
| Disqualified<br>Individuals List                                      |                                                                                                    |  |  |  |  |  |  |
| Disqualified<br>Institutions List                                     | Please Upload Your File                                                                                                    |  |  |  |  |  |  |
| Search                                                                |                                                                                                    |  |  |  |  |  |  |
| Search Individual                                                     | Upload File: C:\temp\Institution_Bulk_                                                                                                    |  |  |  |  |  |  |
| ▷ Search Institution                                                  | Submit                                                                                                    |  |  |  |  |  |  |
| Bulk Search<br>Individual                                             | Note: The bulk matching file must be a comma-separated values (CSV) file with a .txt extension. Each record in the CSV file should follow the format:organization_name,street_name,city.zip_code,fein or duns number. Be sure to not include street numbers or a zip code suffix such as 36301-8023. Sample records: Nettles Academy,Lagrand Dr,DDHan,36301,123 |  |  |  |  |  |  |
| Bulk Search<br>Institution                                            | Peddeny Jaagunia Di Joonnin joodu zi zzu                                                                                                    |  |  |  |  |  |  |
|                                                                       |                                                                                                    |  |  |  |  |  |  |

## Figure 15: Bulk Search Institution

#### 8.1.1 Results **USDA** United States Department of Agriculture Food and Nutrition Service Bulk Institution File Processed File Name : Institution\_Bulk\_Match.txt Discu Content Type : text/plain Disqualified Individuals List Institution Bulk Matching Results Disqualified Institutions List 3 records found, displaying all records. Search Page: 1 Search Individual Organization Name Search Institution ABC Day Care PO Box 5 Forsyth 65653 Jackie's Tots PO Box 298 Altus 73522 Bulk Search Individual N Vivian Ave Eunice 70535 Tiny Tots Day Care Center Bulk Search 3 records found, displaying all records. Institution Page: 1 Institution Bulk Matching Validation Results Record #5: Game of Thrones Westeross, Kings Landing, 70535, 2428883781: Invalid because Duns or Fein must contain 9 digits Record #6: Sanders Academy, Berkley Manor Lane, Churchton, 207333, 142403153: Invalid because Zip Code must contain 5 digits

#### **Figure 16: Bulk Search Institution Results**